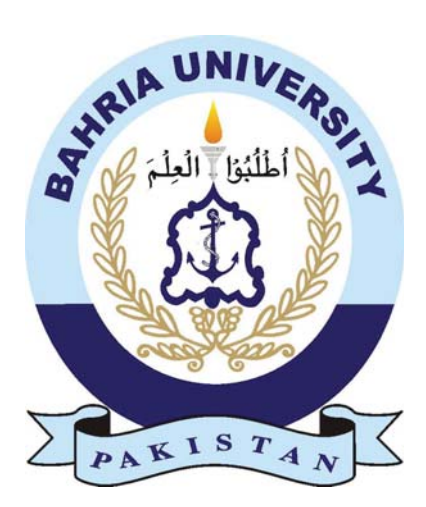

#### **Dastyab**

#### **Group ID : IT-F18-16**

Asfand Khalid

01-235151-006

Hafsa Kayani

01-235151-010

Supervisor: Syed Hassan Tanvir

**Bachelors of Science in Information and Technology**

**Bahria University Islamabad, Department of Computer Science.**

#### **Abstract**

Dastyab is a online business,shopping and real time delivery applications.The basic idea is to provide a platform that enables users to buy or sale things without leaving their houses.this are not only a shopping application but it also provides a means of earning for unemployed people and business services.This application consist of Three modules those are. customer, business and rider. The users can create their account and perform the required tasks. The customers can add their favourite local and branded shops to the list and shop items online. The vendors can use the business module to register their business/shops on the application. They can add the list of products available on their shops which can be accessed by the customers. The rider's module registers users who are willing to provide delivery services. These riders pick the ordered products from the specified shops and deliver to the customer on their location.

This application provides a platform to the jobless people who have the calibre to run a business but don't get enough opportunities to do so. Sometimes they don't have enough funds to start a new business or they are facing problems regarding the location. These problems are solved in this application. All they need to do is create an account and they are ready to start their business,shopping and delivery.

### **Acknowledgements**

We are very Grate-full and Thank-full to Allah ,our parents and want to express our sincere gratitude to Syed Hassan Tanvir, Senior Lecturer, Department of Computer Science , for providing us the opportunity to do this project "DASTYAB". We are very grateful of him for assisting and guiding us throughout this project. His participation is sincerely appreciated and gratefully acknowledged for completing this project.

Asfand Khalid Hafsa Kayani

Bahria University Islamabad, Pakistan

May, 2019

# **Contents**

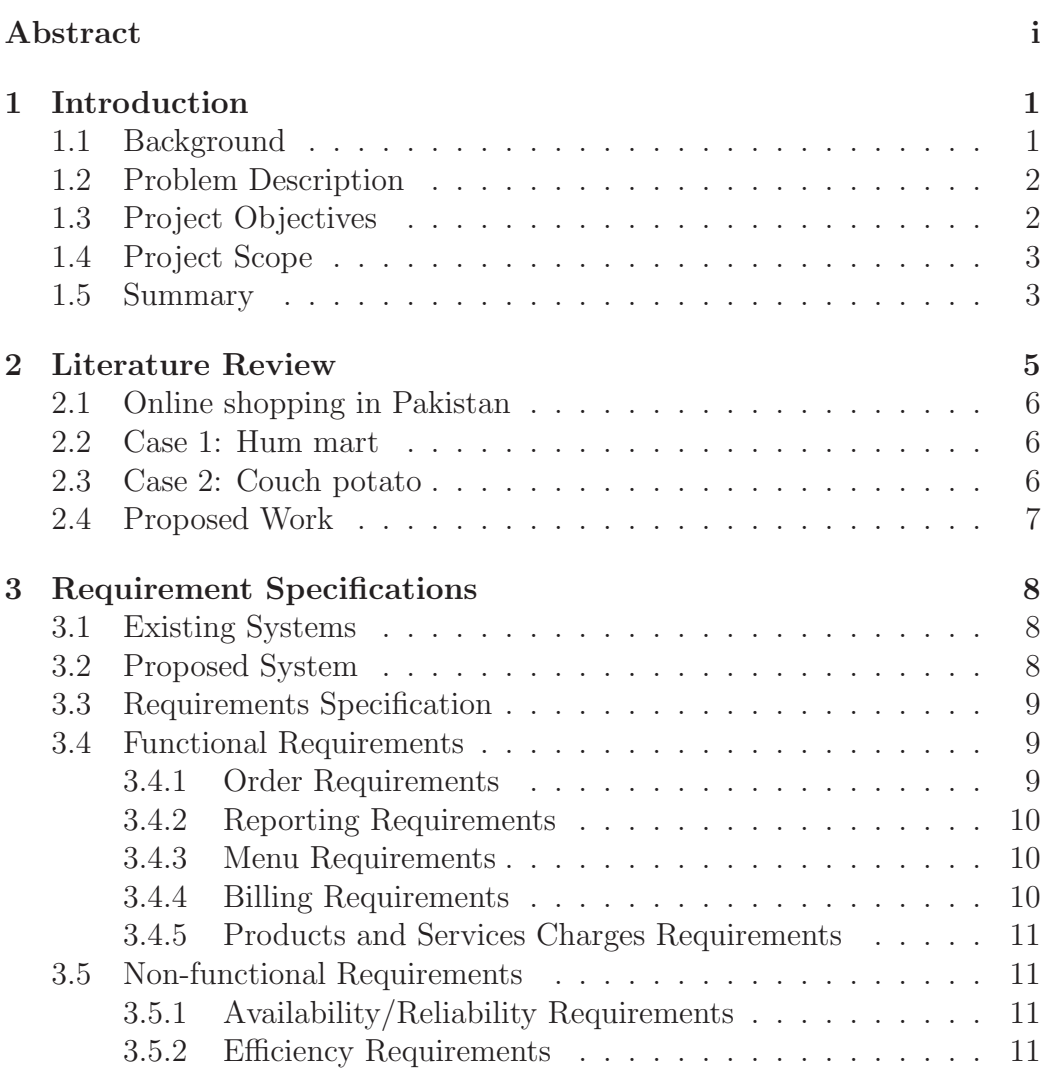

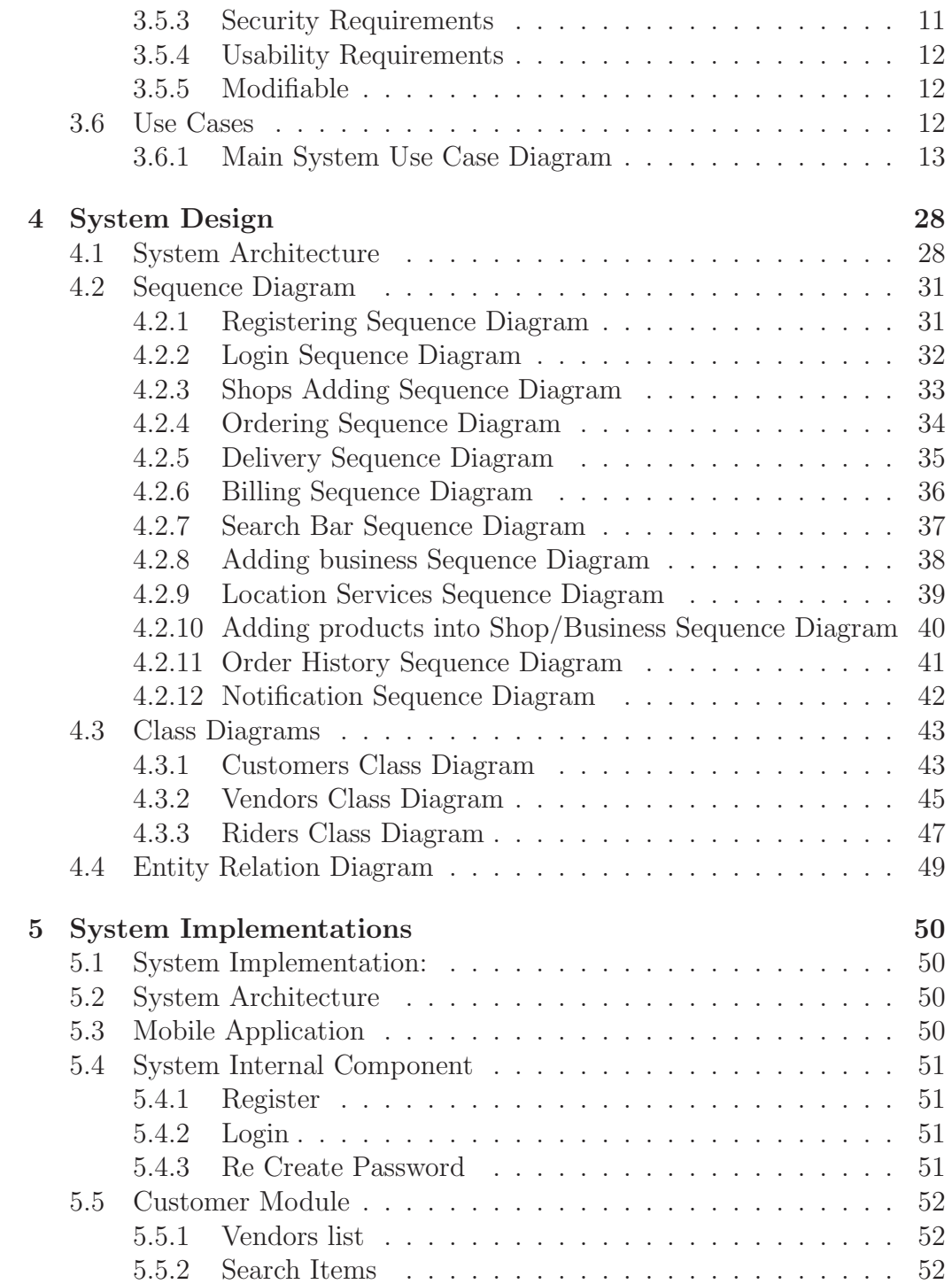

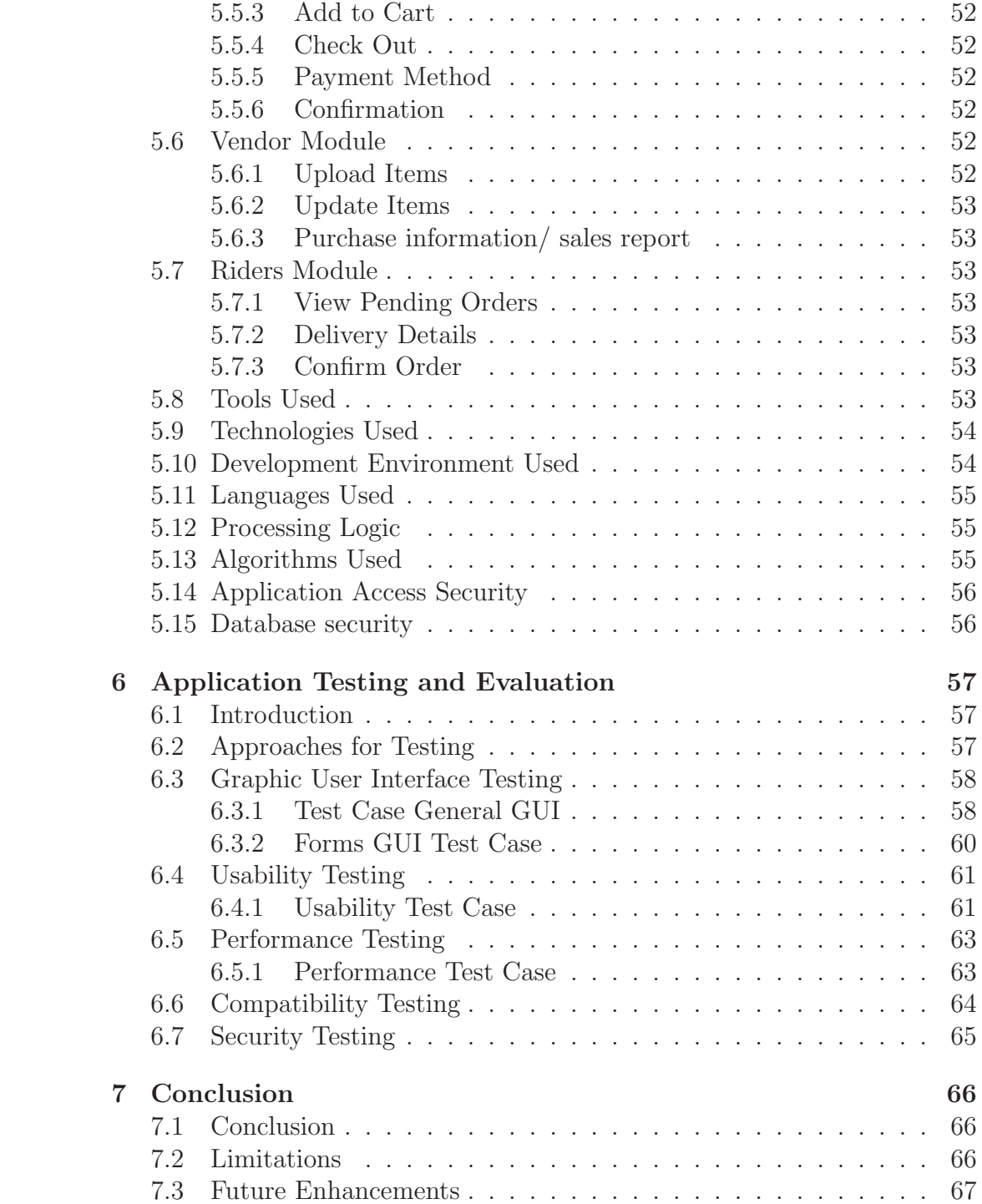

# **List of Figures**

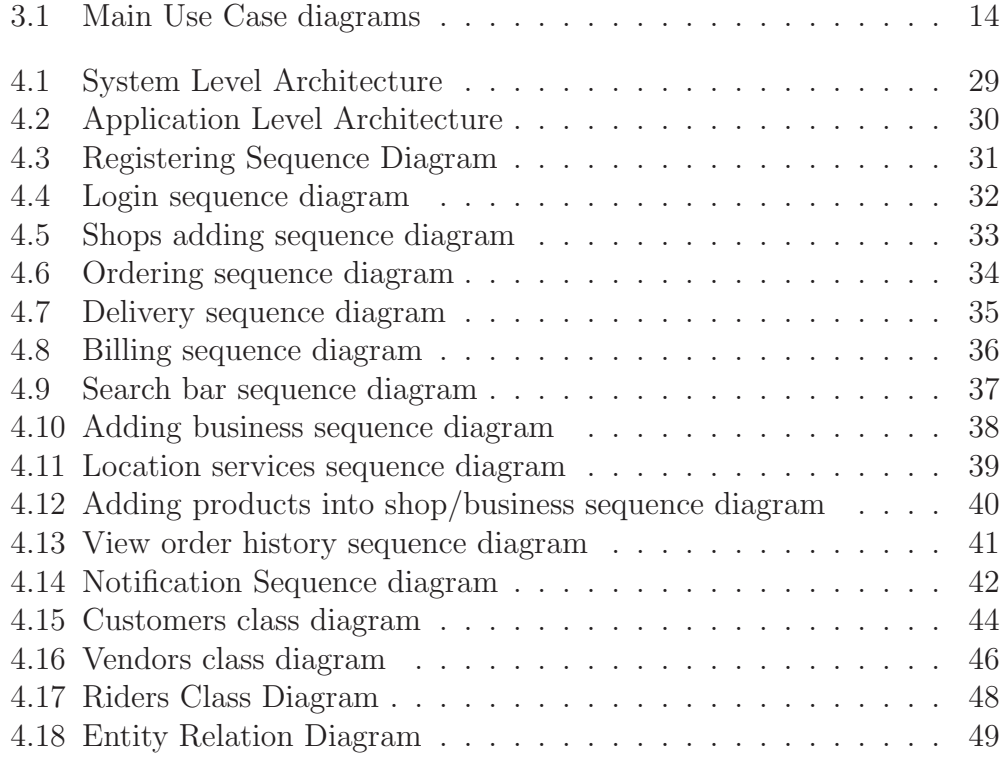

# **List of Tables**

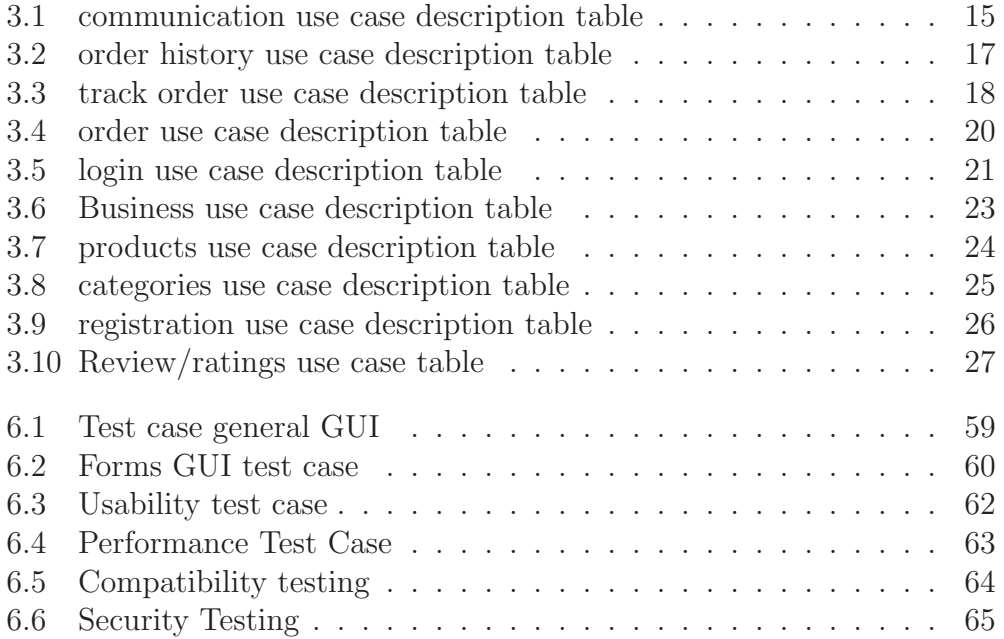